## **Oprette ny User preset for export i Adobe Lightroom.**

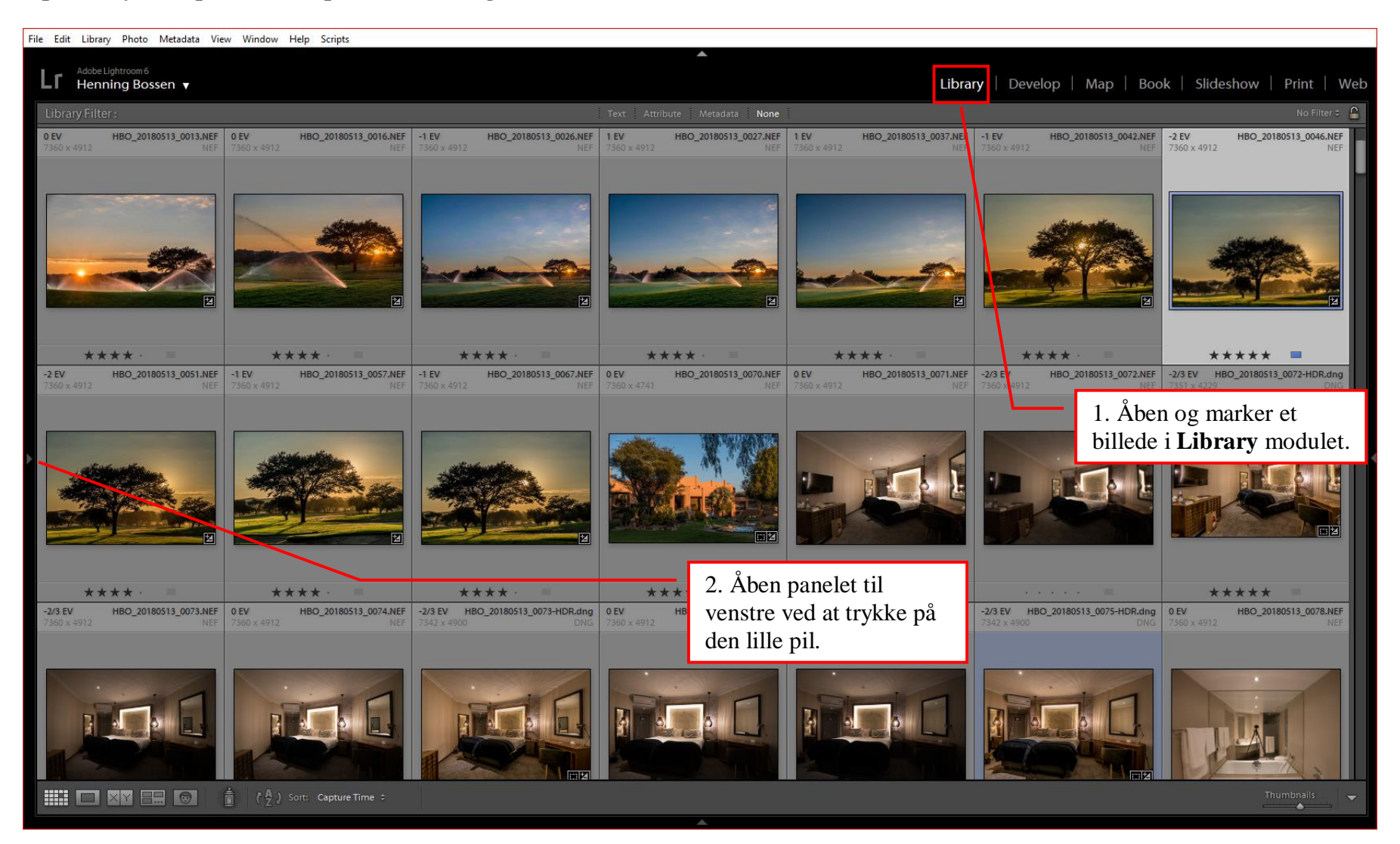

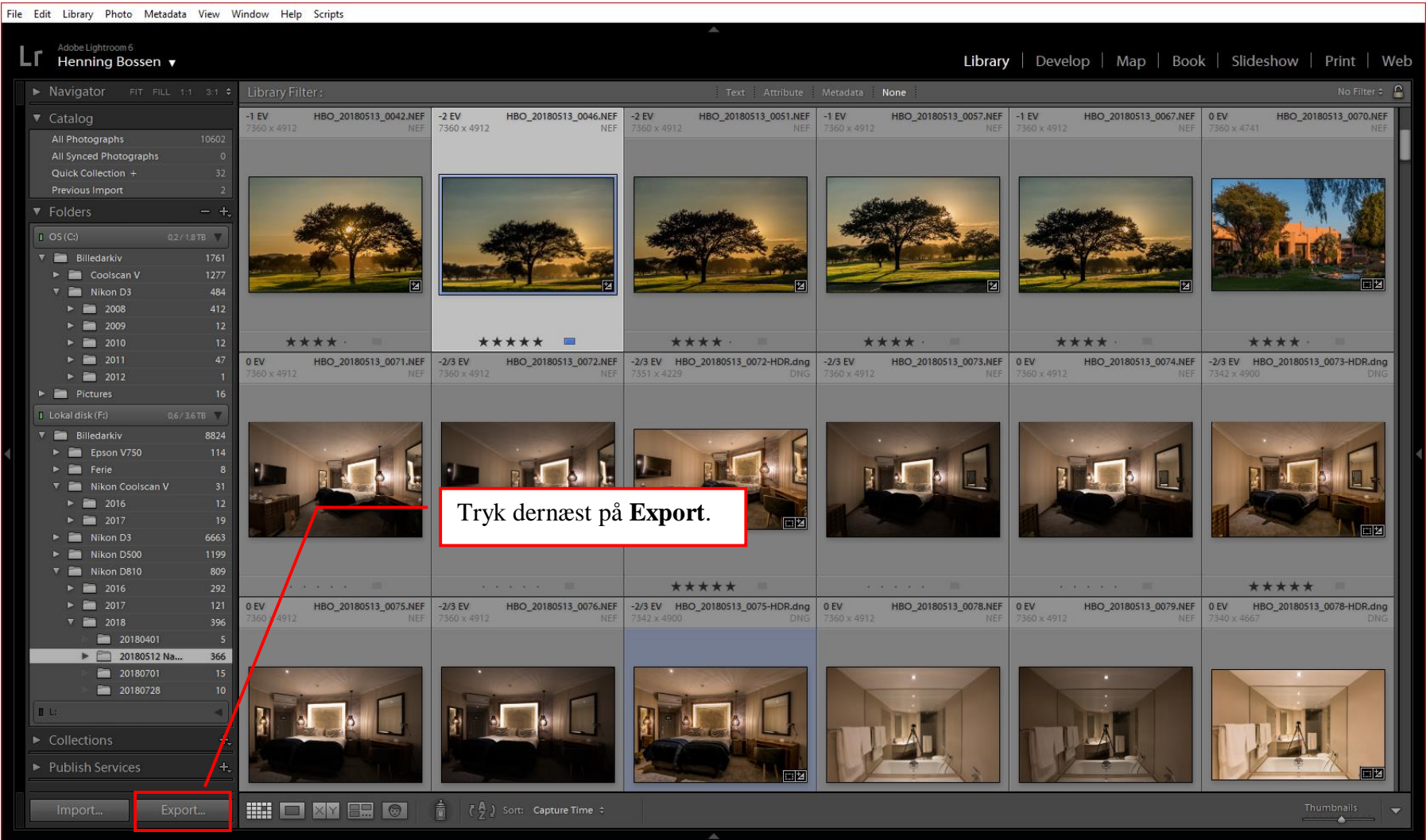

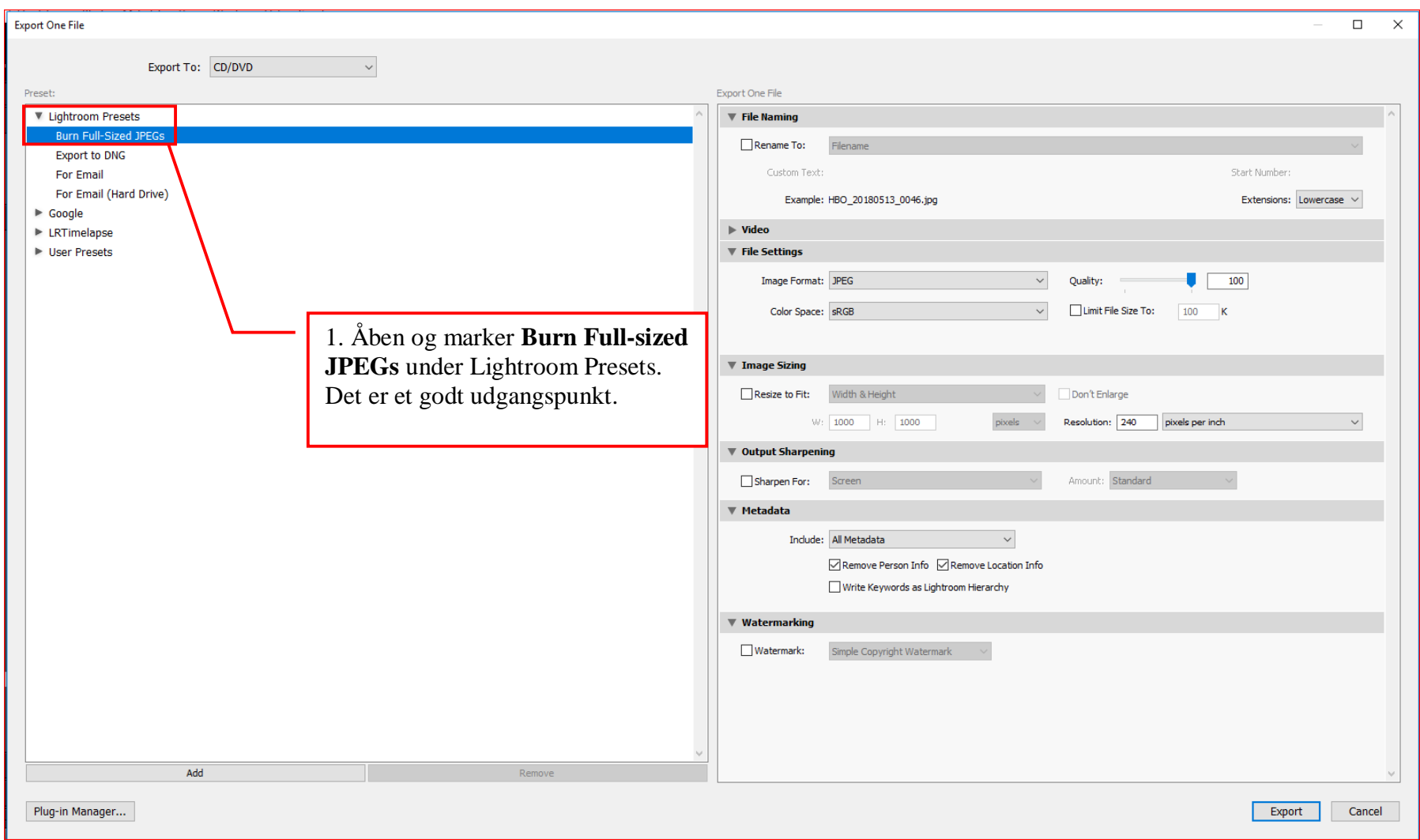

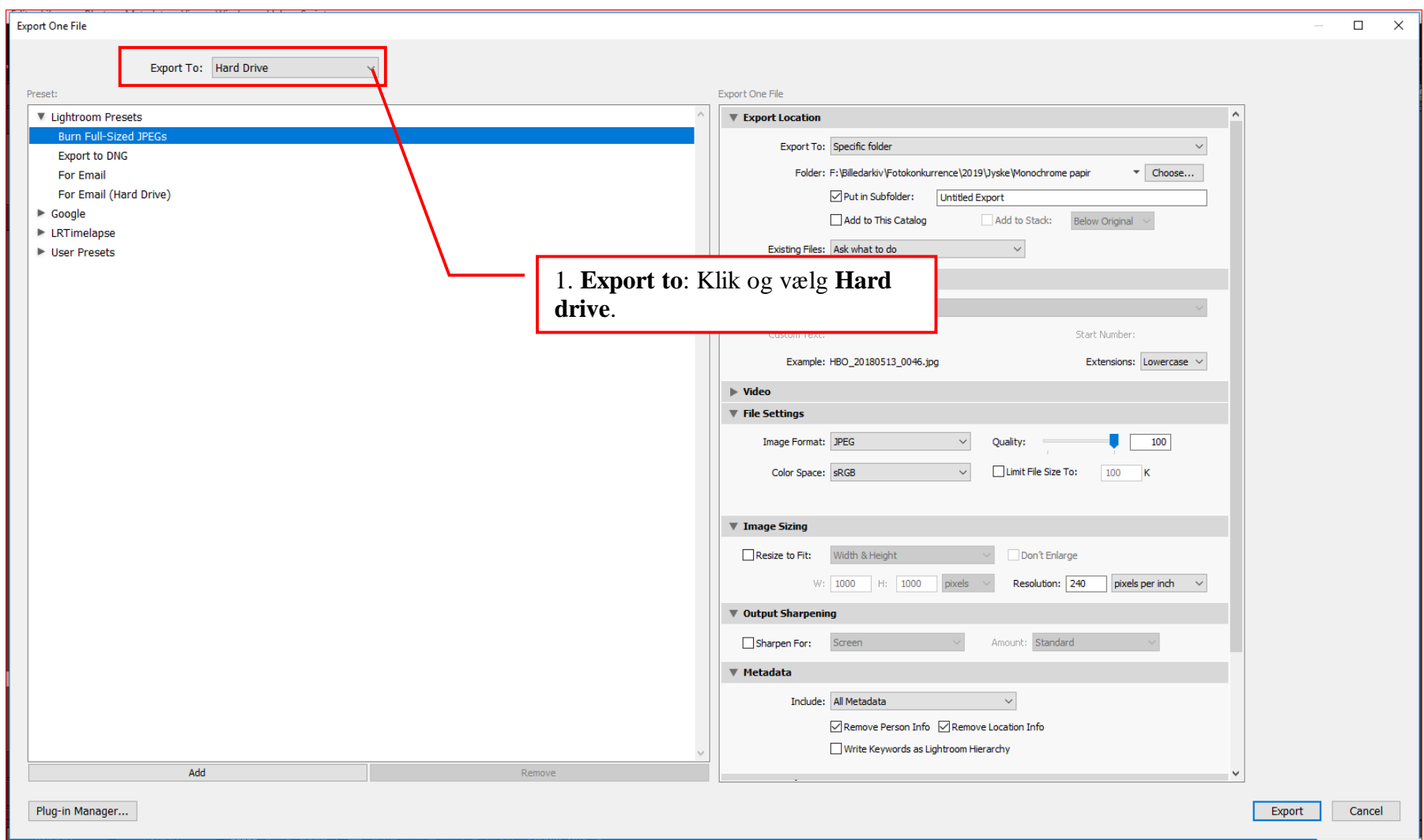

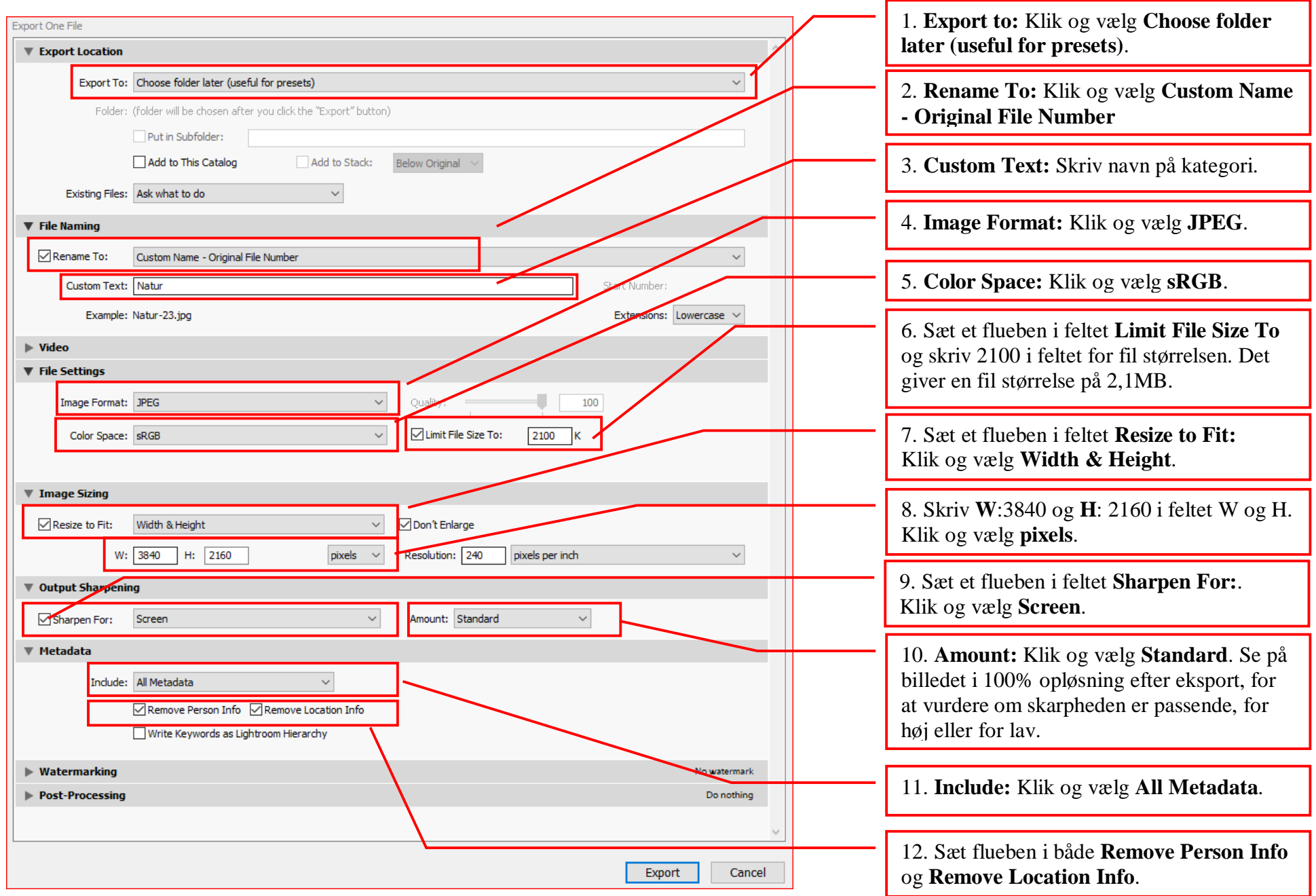

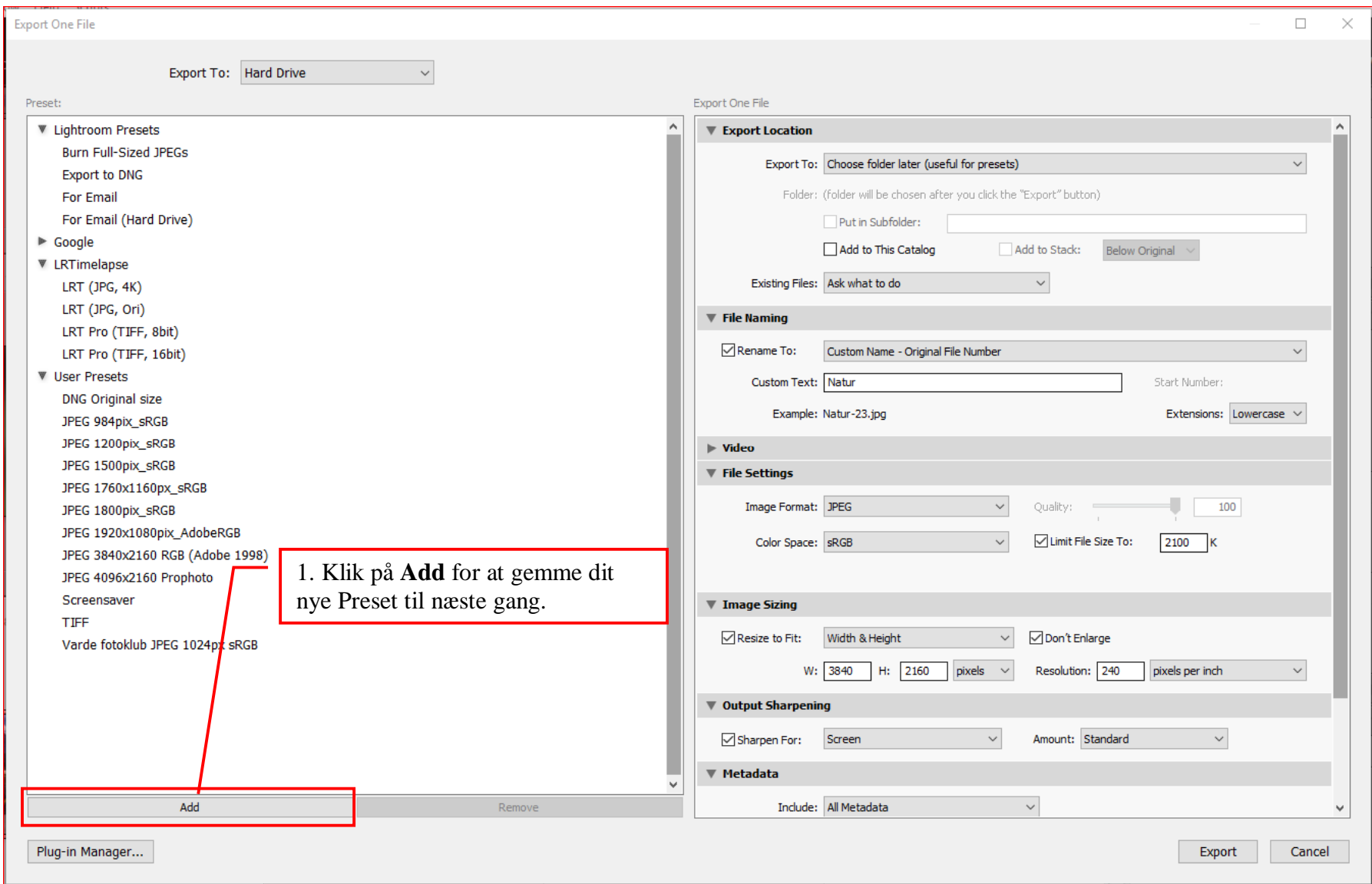

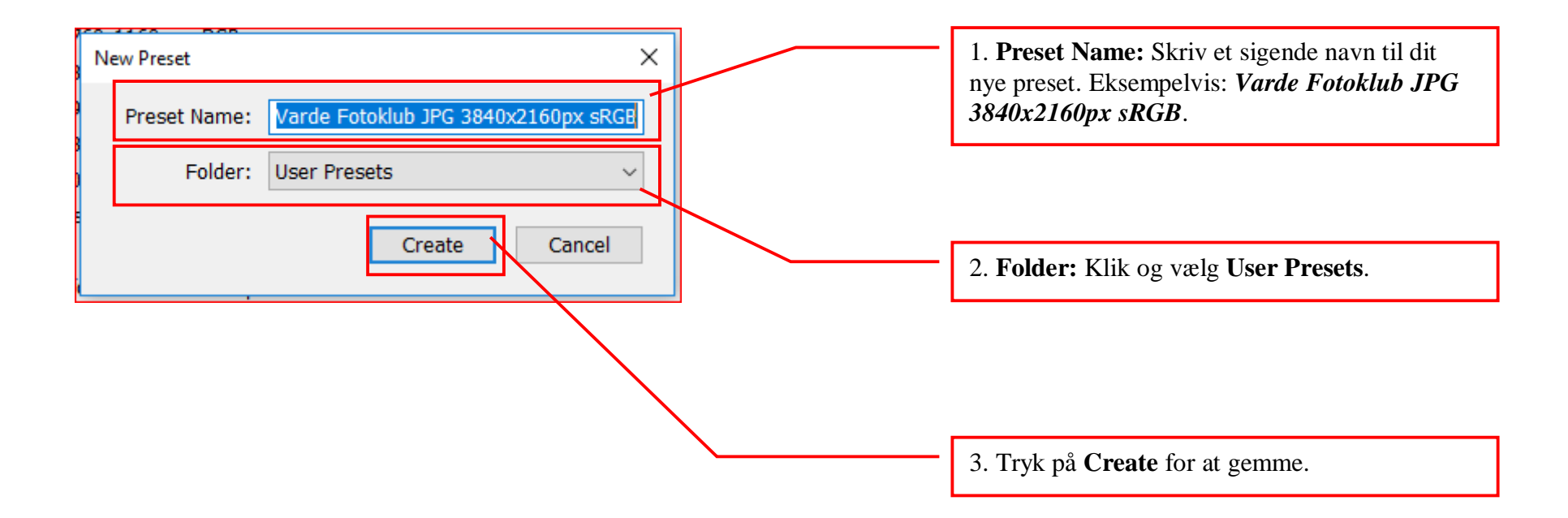

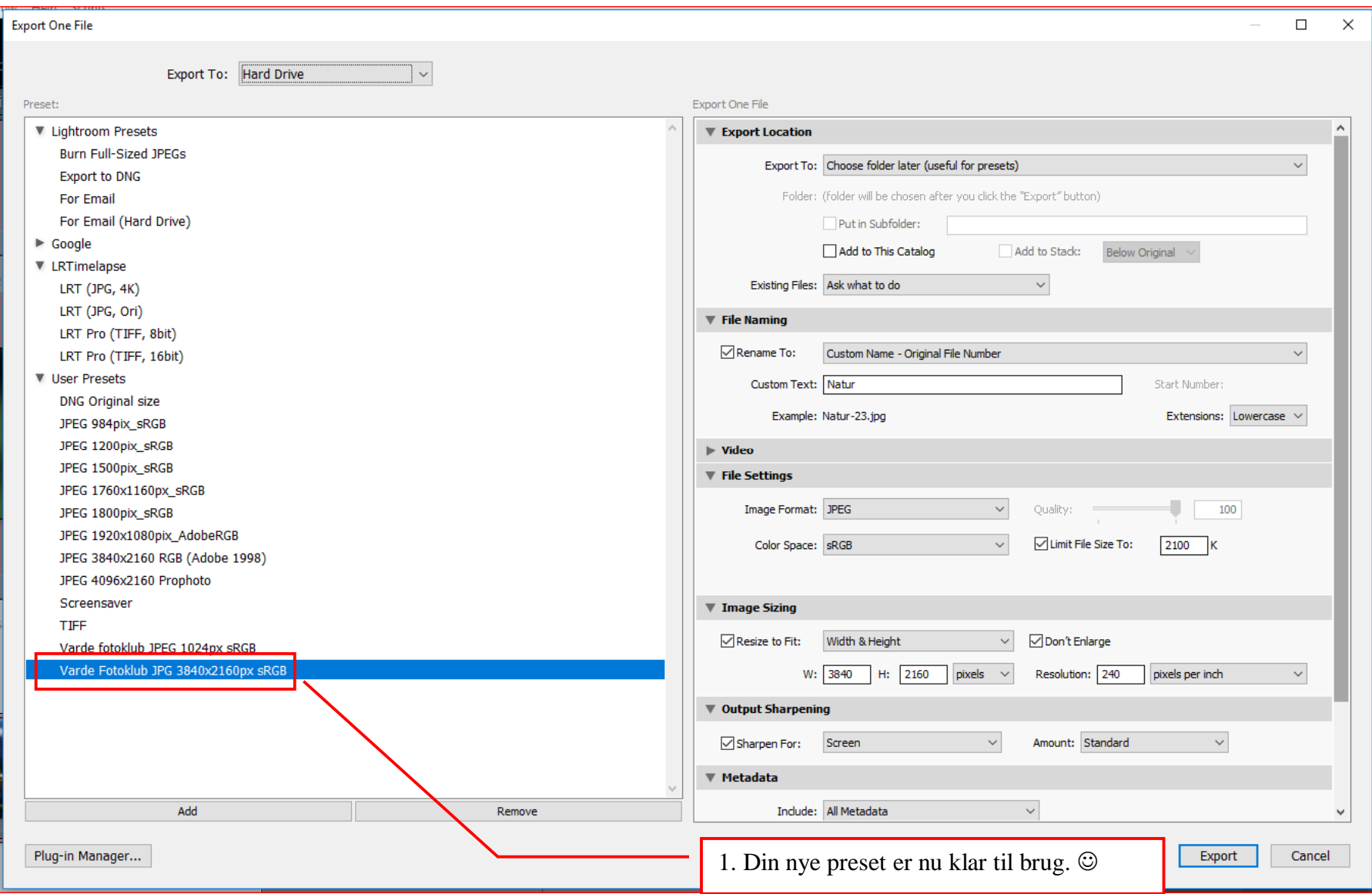